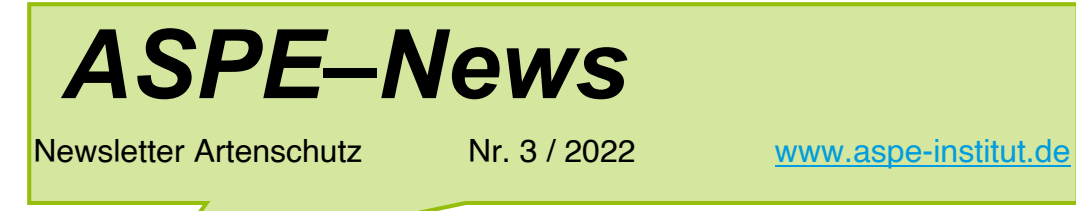

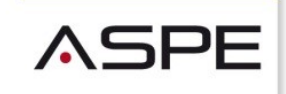

ARTENSCHUTZ-LÖSUNGEN

### Liebe ASPE-News-Leserinnen

### und –Leser,

wir freuen uns, Ihnen heute den dritten Newsletter des Jahres 2022 zusenden zu können. Wir haben auch diesmal einige interessante Artikel für Sie zusammen gestellt:

- 18. Stunde der Gartenvögel des NABU—Zusammenfassung
- Besuch im Bärenpark Zarnesti bei Brasov Rumänien
- Was passiert bei unseren Nachbarn: ab 2024 wird in Holland die Haltung exotischer Haustiere neu geregelt. Es wird eine Positiv-Liste mit 30 Säugetierarten geben.
- Neue Tipps und Kniffe zum Thema "Adresstypen in ASPE"

Wir wünschen Ihnen viel Freude beim Lesen

### Die "Stunde der Gartenvögel" des NABU eine Zusammenfassung

Bei gutem Wetter wurden am Zählwochende vom 12. bis 15. Mai 2022 über 1,4 Mio Vögel gemeldet. Ähnlich viele wie in den Jahren vorher. Spitzenreiter war wieder der Haussperling und anschließend Spatz, Amsel und Kohlmeise.

Erfreulich waren auch die Werte für den Rotmilan, der sich zunehmend auch in Gärten aufhält, die Nachtigall, die doppelt so häufig gezählt wurde, sowie Zipzalp (+ 40%) und Mauersegler (+74 %). Auch die Mehlschwalbe erreichte den besten Wert seit drei Jahren.

Bei der Rauchschwalbe sieht es nicht ganz so günstig aus, sie konnte die Zahlen aus dem Vorjahr nur knapp nicht erreichen.

Zu den Verlieren gehört der Gartenrotschwanz (- 29%), Rotkehlchen und Blaumeise (-11 %).

Einen Abwärtstrend gibt es auch bei der Anzahl der Teilnehmer der "Stunde der Gartenvögel" zu verzeichnen. Es beteiligten sich nur rund die Hälfte der Zähler verglichen mit 2021.

Dies mag wohl an den ausgezeichneten Wetterverhältnissen an diesem Wochenende im gesamten Bundesgebiet liegen.

Die Hoffnung des NABU für das Jahr 2023 ist jedoch, dass es wieder mehr Vogelfreunde geben wird, die sich an der alljährlichen Vogelbeobachtung beteiligen möchten.

Quelle: https://www.nabu.de/news/2022/05/31626.html

## Ein Besuch im Bärenpark Zarnesti in der Nähe von Brasov in Rumänien

## Ein Erfahrungsbericht

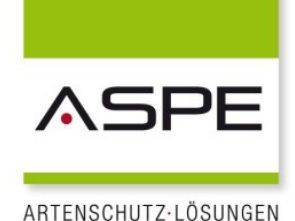

#### von Renate Gebhardt-Brinkhaus

Der Bärenpark bei Brasov in Siebenbürgen (Rumänien) wurde 2005 gegründet und beherbergt heute auf seinem Gelände von 69 ha 118 Bären. Sämtliche Tiere stammen aus prekären Haltungen, zum Teil aus jahrzehntelanger Käfighaltung in viel zu kleinen Käfigen.

Im Park können die Tiere sich wahrscheinlich zum ersten Mal in ihrem Leben frei bewegen und ihrer natürlichen Lebensweise wieder ein Stück näherkommen. Viele der Tiere sind traumatisiert und brauchen oft Jahre, um sich wieder an ihre natürliche Umgebung zu gewöhnen.

Unter dem Link: <https://millionsoffriends.org/en/> konnten unsere Tickets problemlos online gebucht werden. Es sind jedoch nur vormittags 4 Führungen in rumänischer Sprache und 2 in Englisch möglich, um die Tiere so wenig wie möglich zu stören.

Wir hatten bei unserer Führung großes Glück, denn unsere Gruppe bestand nur aus 6 Mitgliedern, so dass wir viele Fragen stellen konnten und sicher mehr Informationen bekamen, als gewöhnlicherweise möglich.

Unsere Führerin Dedia kannte jedes einzelne Tier, das sich in der 90minütigen Führung blicken ließ und konnte die Geschichte erzählen, unter welchen Umständen das Tier in das Bärenreservat kam und wie es sich im Lauf der Zeit eingewöhnt und entwickelt hat.

Als ersten Eindruck sahen wir einen Film über früher übliche Bärenhaltung im Zirkus, Zoo oder bei Privatpersonen. Es gibt wohl keinen Besucher des Rescue Centers, dem dieser Film nicht gewaltig unter die Haut geht! (Foto: Bärenpark Zarnesti):

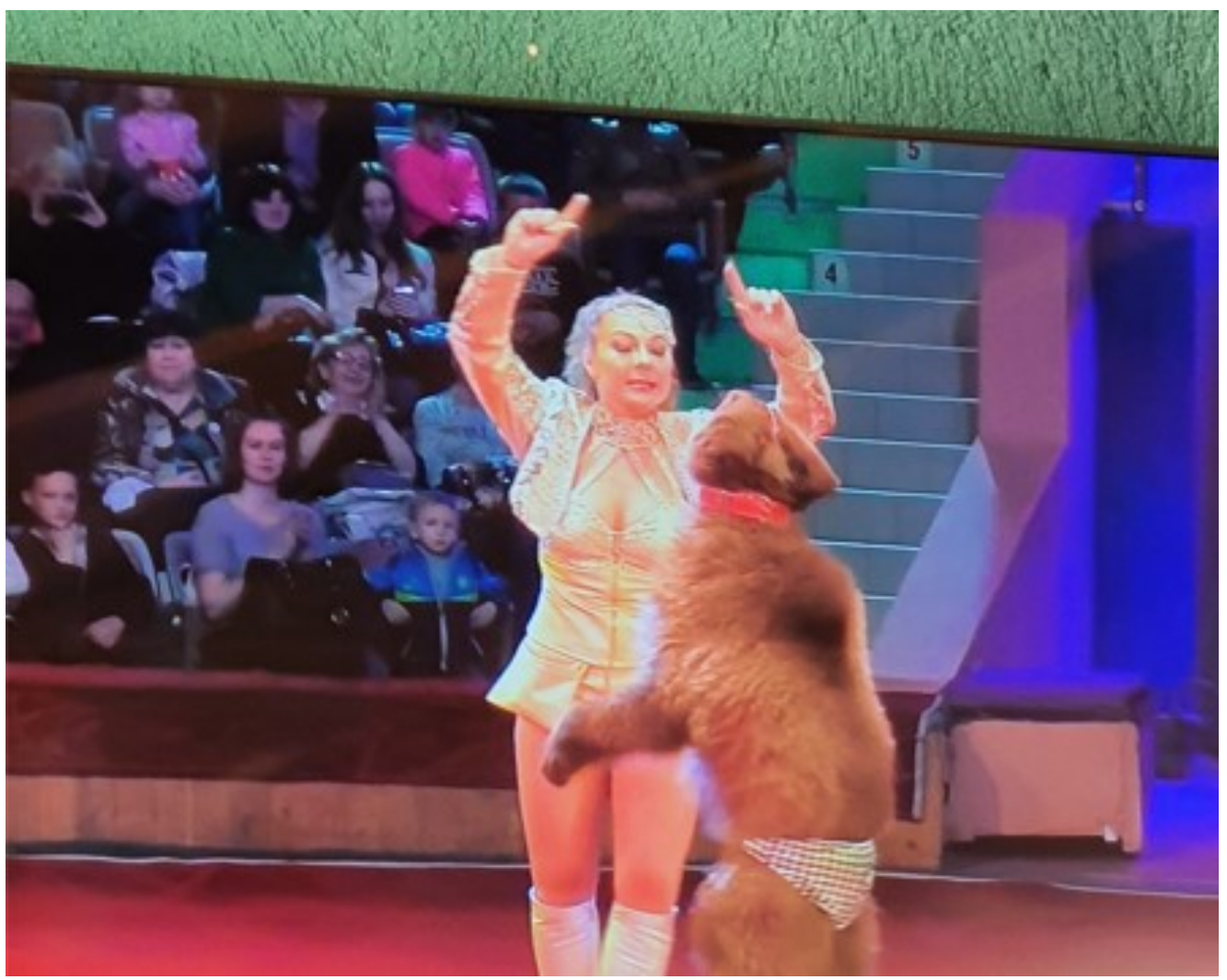

## Ein Besuch im Bärenpark Zarnesti in der Nähe von Brasov in Rumänien

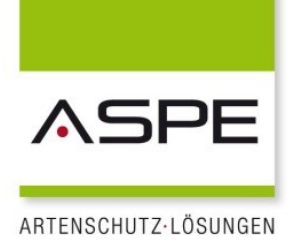

Seit Rumänien 2007 der EU beitrat, ist die Haltung von Bären in privater Hand glücklicherweise verboten.

Zum Glück konnten wir schnell feststellen, dass die Tiere heute ein paradiesisches Leben führen dürfen in diesem riesigen Areal. Die Tierpfleger und -ärzte arbeiten mit großem Engagement, um den Tieren bestmögliche Bedingungen bieten zu können. Abwechslungsreiche Kost (2 Tonnen täglich), ein Schwimmbecken, Spielmöglichkeiten, Beschäftigungstraining etc. sorgen für das Wohlbefinden der Tiere.

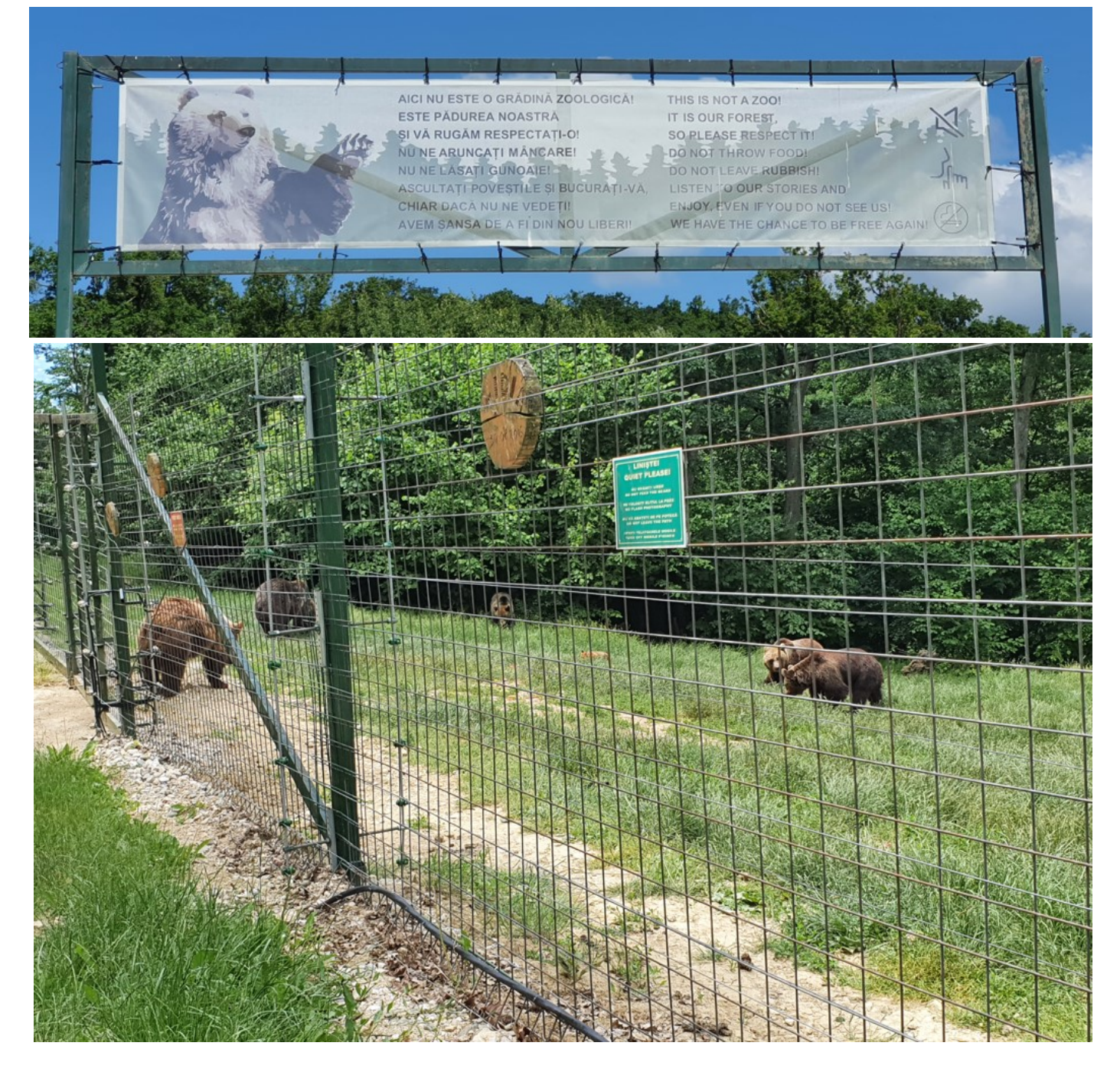

## Ein Besuch im Bärenpark Zarnesti in der Nähe von Brasov in Rumänien

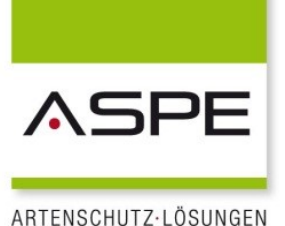

Wohl einer der beliebtesten Spielplätze im Park:

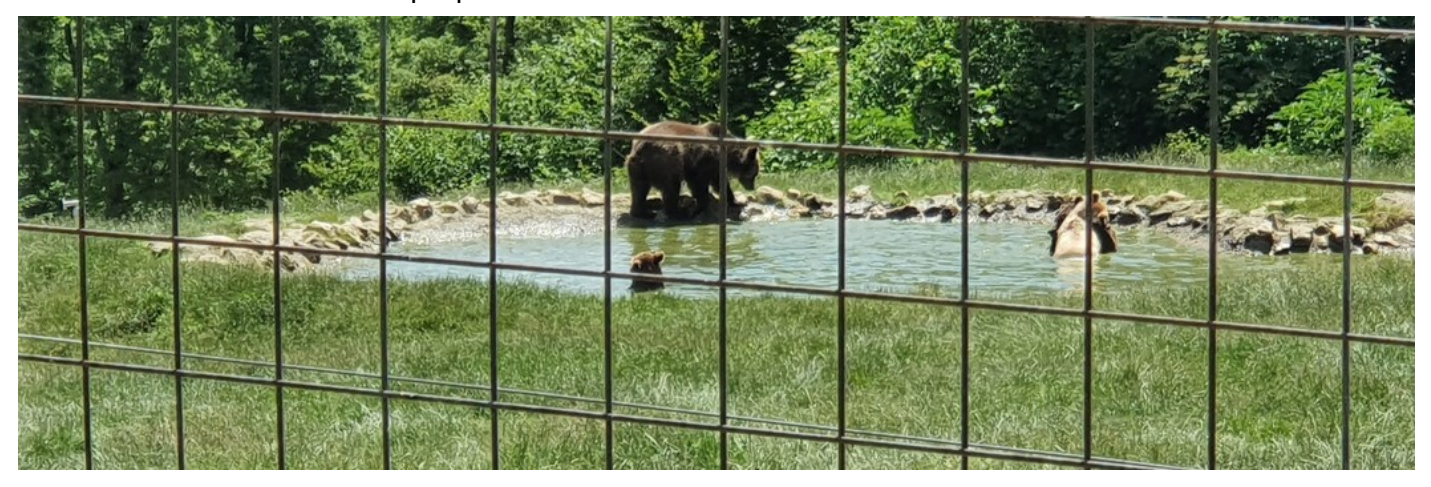

So ist es auch zu erklären, dass im Park das Alter der Bären bis zu 45 Jahren beträgt, in freier Wildnis nur 35 – 40 Jahre.

Auch in einem solch waldreichen Land wie Rumänien mit den Höhenzügen der Karpaten, wird der natürliche Lebensraum der Bären immer geringer. Fortschreitende Besiedelung engen die Bärenreviere permanent mehr ein, so dass die Bären inzwischen auch in die Siedlungen kommen und dort für Angst und Verwirrung sorgen. Vor allem der zunehmende Straßenverkehr ist eine große Gefahr für Bären, die nicht selten tödlich endet.

Zu Abschluss erfahren wir noch, dass sich der Park aus Spenden, Tierpatenschaften und den Führungen selbst finanzieren muss. Staatliche Hilfen gibt es nicht.

Wenn Sie also ein Artenschutzprojekt suchen, dass sie gerne fördern möchten, empfehlen wir Ihnen gerne das Bear Sanctuary in Zarnesti.

Für mehr Informationen siehe auch: [https://de.wikipedia.org/wiki/B%C3%A4renreservat\\_Z%C4%83rne%](https://de.wikipedia.org/wiki/B%C3%A4renreservat_Z%C4%83rne%C8%99ti) [C8%99ti](https://de.wikipedia.org/wiki/B%C3%A4renreservat_Z%C4%83rne%C8%99ti)

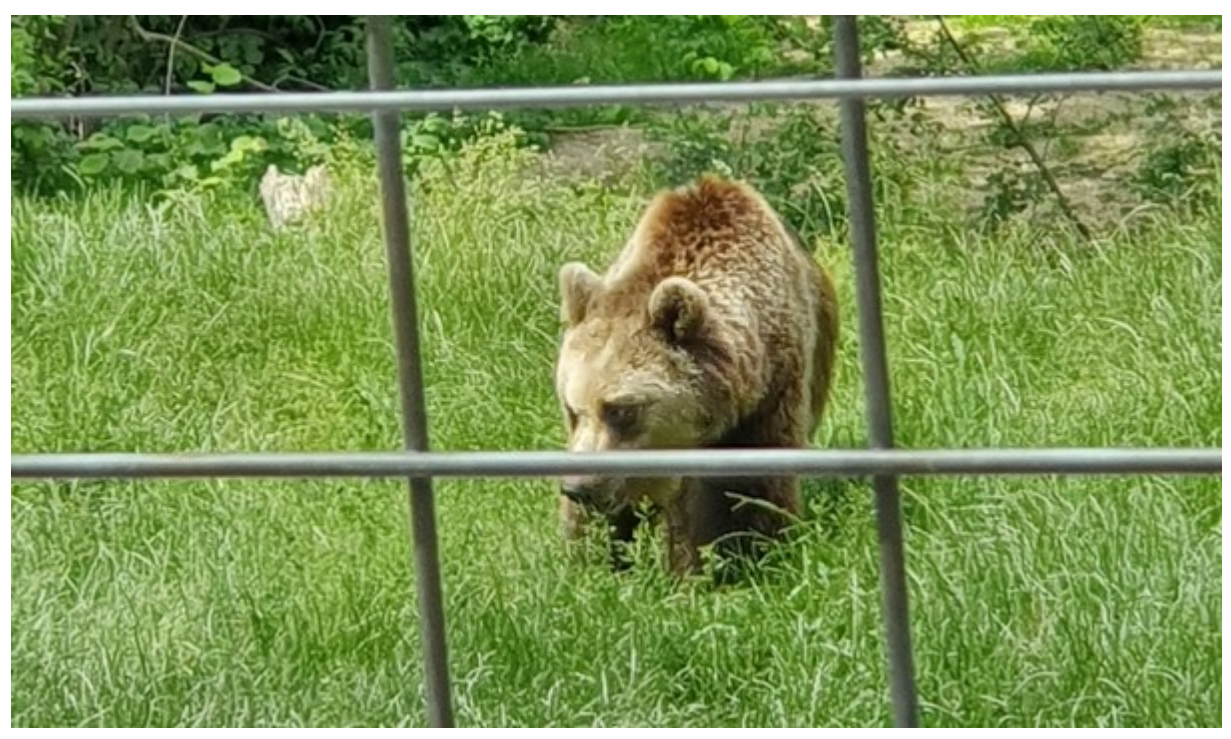

## Was passiert bei unseren Nachbarn: ab 2024 wird in Holland die Haltung exotischer Haustiere neu geregelt.

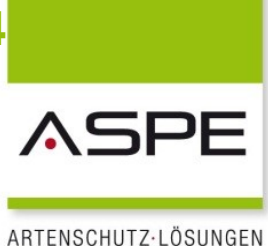

# Exotische Haustiere in Niederlanden verboten – zieht Deutschland nach?

### 1. August 2022

Ab 2024 verschärft die Niederlande das Gesetz zur Haltung von exotischen Haustieren. Welche Tierarten davon betroffen sind und wie die aktuelle Regelung dazu in Deutschland aussieht, erfahren Sie hier.

Exotische Haustiere sollen ab 2024 in den Niederlanden verboten werden: Die private Haltung und der Handel mit ihnen ist ab dann illegal. Das berichtet der [WDR.](https://www1.wdr.de/mediathek/audio/cosmo/daily-good-news/audio-die-niederlande-verbieten-exotische-haustiere-100.html) Geregelt werde das mit einer sogenannten "Positiv-Liste": Alle Säugetiere, die als Haustier gehalten werden dürfen, sind darauf festgehalten. Alle Arten, die darauf nicht aufgeführt sind, dürfen nicht privat gehalten, gekauft oder verkauft werden.

Die seit 2015 bestehende Positiv-Liste aller Säugetiere, die in den Niederlanden als Haustier privat gehalten werden dürfen, soll bis 2024 überarbeitet werden. Ab dann sollen darauf nur noch 30 Säugetierarten zu finden sein. Darunter

### [Hund,](https://herz-fuer-tiere.de/haustiere/hunde) [Katze,](https://herz-fuer-tiere.de/haustiere/katzen) [Kaninchen,](https://herz-fuer-tiere.de/haustiere/kleintiere/kaninchen) [Meerschweinchen](https://herz-fuer-tiere.de/haustiere/kleintiere/meerschweinchen)

Ein Gremium aus Wissenschaftlern und Experten soll sich auf diese Tierarten geeinigt haben. Das berichtet das Haustiermagazin [Deine Tierwelt.](https://www.deine-tierwelt.de/magazin/neue-regeln-diese-haustiere-werden-in-den-niederlanden-bald-verboten/) Als Grund für diese Änderung nannte der niederländische Landwirtschaftsminister Henk Staghouwer den Schutz von Mensch und Tier.

Die Haltung von exotischen Haustieren ist sehr umstritten. Denn sie bringt viele Probleme mit sich. Die Tiere brauchen äußerst spezielle Pflege, um artgerecht gehalten zu werden. Zudem wird vom Halter viel abverlangt: Er muss nicht nur über fundiertes Wissen über das Tier verfügen, sondern häufig auch viel Zeit und Geld in die Haltung investieren.

Exotische Haustiere können in den seltensten Fällen in einer gewöhnlichen Wohnung gehalten werden. Sie haben enorme Ansprüche an ihren Lebensraum, denen der Halter gerecht werden muss.

Da exotische Haustiere so schwierig zu halten sind, kommt es sehr oft vor, dass sie in ungeeigneten Gehegen oder Terrarien gehalten werden. Die Tiere müssen häufig leiden und werden krank.

Quelle: https://herz-fuer-tiere.de/ratgeber/exotische-haustiere-in-niederlanden-verboten

## Adresstypen filtern

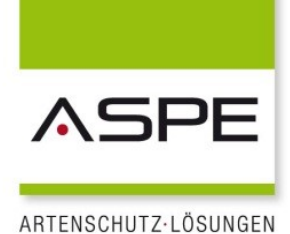

Der Adresstyp in ASPE

Das Feld Adresstyp im Fenster Adressen bietet die Möglichkeit, eingegebene Adressen einer bestimmten Gruppe zuzuordnen. Eine mögliche Kategorie ist beispielsweise "Verwaltungsbereich", in der nur Adressen aus dem eigenen Kreis stehen, die im Rahmen von Verfahren im Artenschutz erfasst werden.

Liste der verwendeten Adresstypen

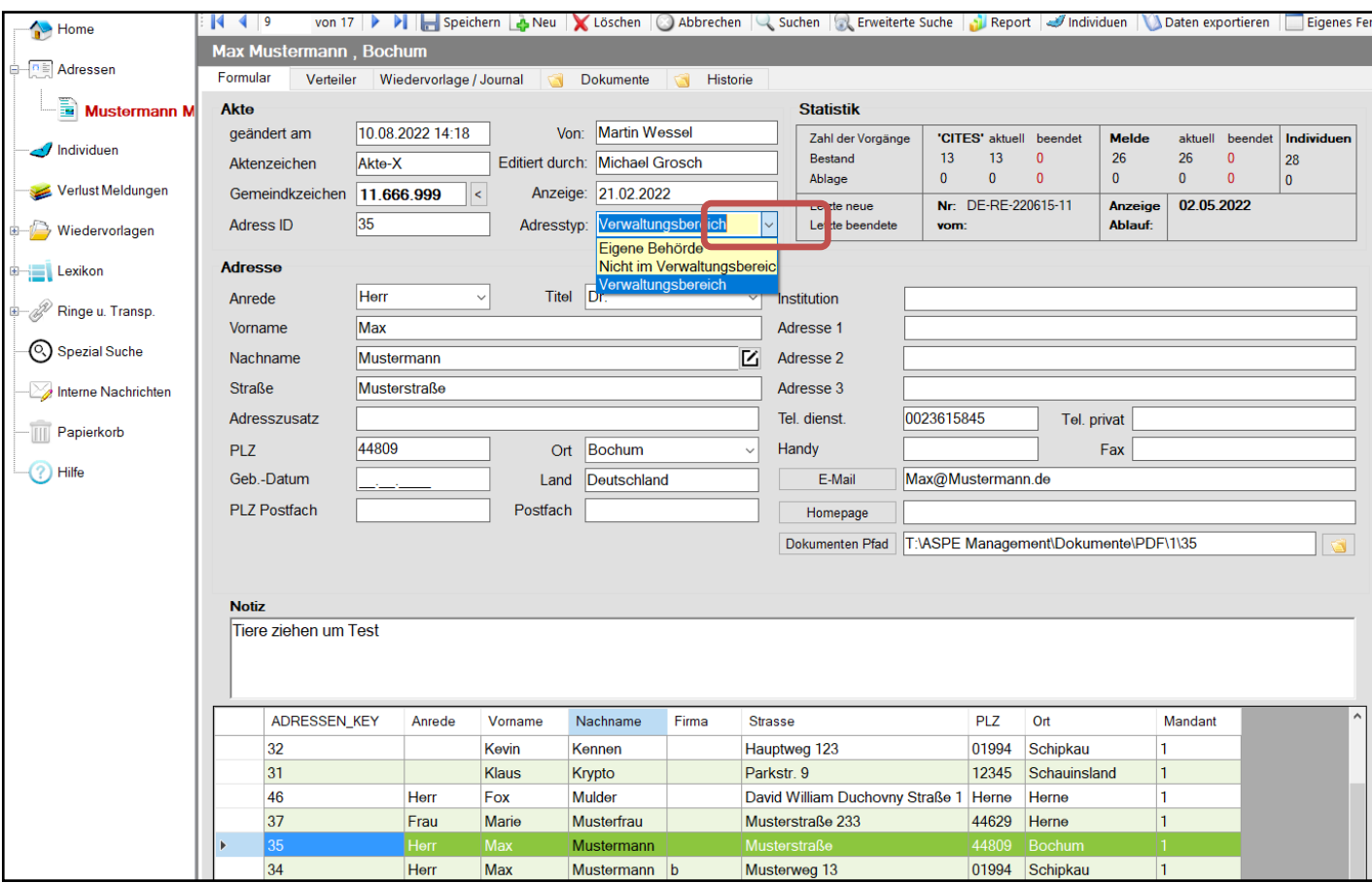

Die Liste der eingetragenen Adresstypen wird gezeigt, wenn der Pfeil rechts im Feld Adresstyp angeklickt wird. Es wird empfohlen, diese Liste klein und überschaubar zu halten. Im Beispiel stehen 3 Elemente, entscheiden über die Anzahl müssen jedoch immer die Personen, die gemeinsam an einem Datenbestand arbeiten.

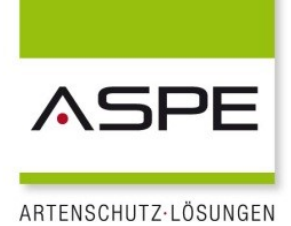

#### Anzeige aller Adressen eines Adresstyps

Wenn nur die Adressen eines bestimmten Adresstyps angezeigt werden sollen, muss in der Menüleiste auf "Erweiterte Suche" geklickt werden. Im Beispiel kann so schnell die eigene Behördenadresse gefunden werden. Dazu im Feld Adresstyp das Element "Eigene Behörde" anklicken.

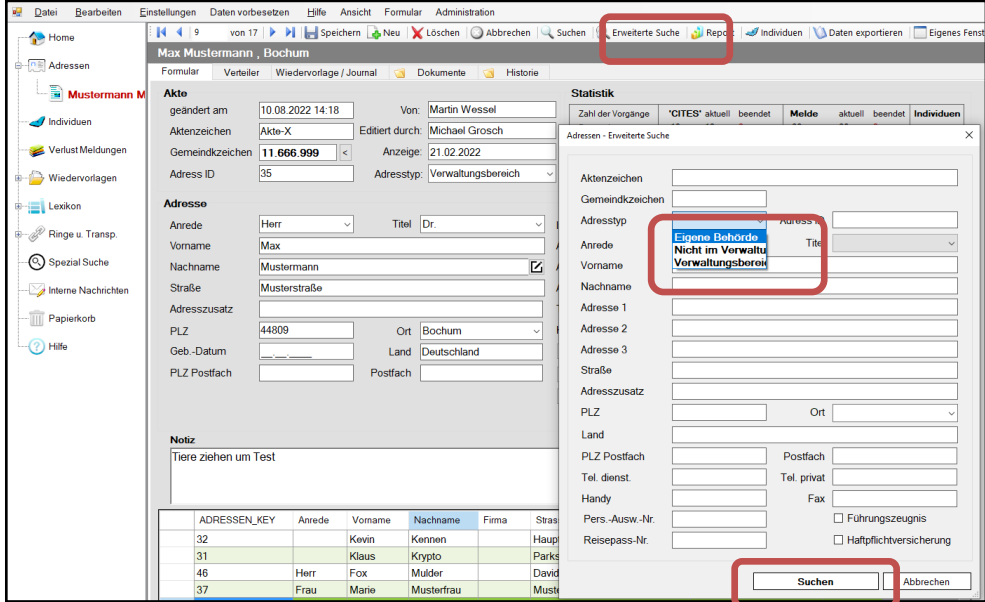

Aufrufen der erweiterten Suche und setzen des Filters

Es werden jetzt alle Adressen, die als "eigene Behörde" markiert sind, angezeigt.

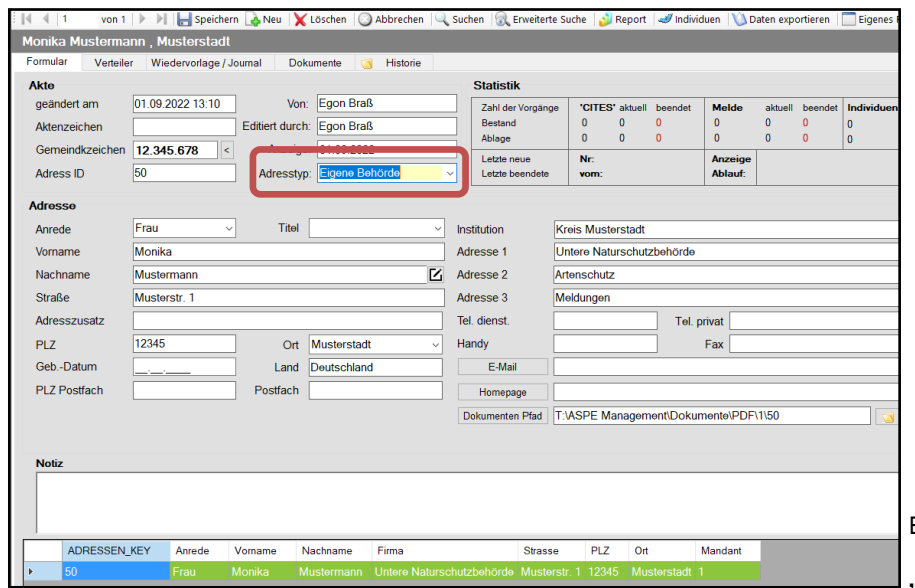

Ergebnis des Filters "Eigene Behörde"

"Suchen" in ASPE bedeutet

immer, dass ein Filter gesetzt wird. Wenn im Beispiel mehrere Adressen als Behördenadresse typisiert wären, sähe das Ergebnis entsprechend aus.

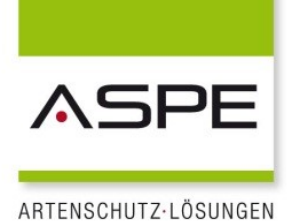

Die Anzahl der Treffer steht in der Fußzeile.

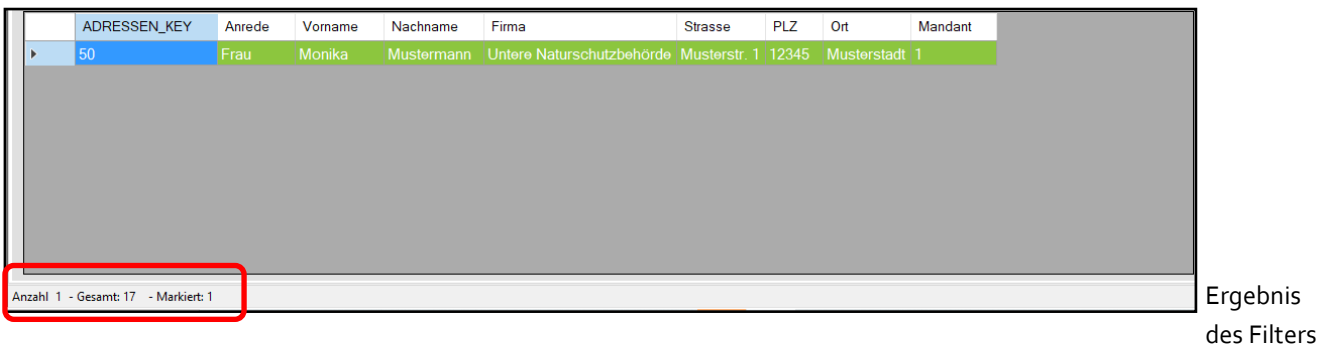

"Eigene Behörde" in der Fußzeile

Um den Filter wieder aufzuheben, muss das Adressen-Fenster geschlossen werden. Im Linkbaum auf der linken Seite können durch einen Klick auf den Menüpunkt Adressen die Halter-Datei wieder ohne Filter aufrufen

### Adresstyp oder Verteiler?

Neben dem Adresstyp gibt es noch die Verteiler, die Adressen bestimmten Kategorien zuordnen. Was ist der Unterschied?

Die Einträge im Feld Adresstyp werden tatsächlich in jedem Adressdatensatz gespeichert. Bei einem Filter wird "nur" eine Liste der Adressen angelegt, die in diesem Verteiler sind. Das hat eine ganz praktische Konsequenz: Verteiler sind einfacher zu handhaben. Sie können sehr schnell umbenannt oder mit nur einem Klick gelöscht werden.

Ein Vorschlag ist, das Feld Adresstyp für verwaltungstechnische Eigenschaften zu benutzen. Für eine denkbare Kategorie "Halter von Giftschlangen" ist ein Verteiler auf jeden Fall die bessere Lösung. In beiden Fällen sollte die Anlage von neuen Kategorien immer unter allen mit dem Datenbestand arbeitenden Personen abgesprochen werden.

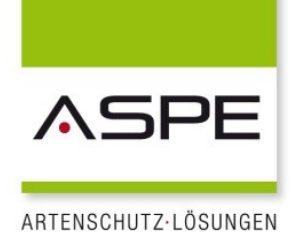

Einen neuen Adresstyp eintragen oder löschen

Möchten Sie einen neuen Adresstyp eingeben, einfach den Namen in das Feld in der Adresse schreiben. Er wird in die Liste mit aufgenommen und kann bei der nächsten Adresse mit einem Klick eingetragen werden.

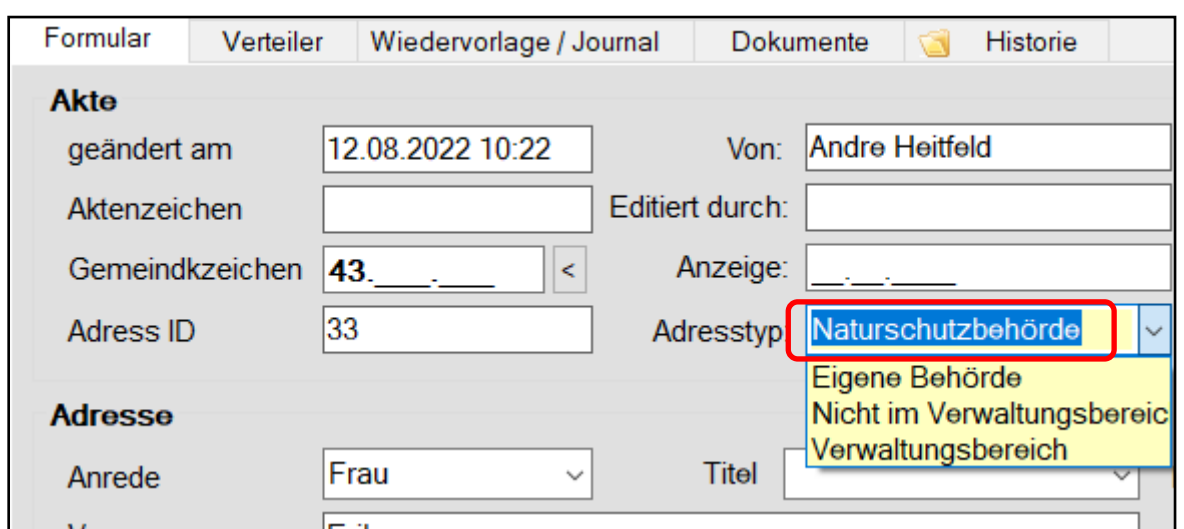

Einen neuen Adresstyp eintragen

Das Löschen funktioniert umgekehrt: Den eingetragenen Begriff löschen. Gibt es diesen Eintrag dann nirgendwo mehr in der Adressendatenbank, dann verschwindet er auch aus der Liste des Feldes Adresstyp.

Bis zum nächsten Mal.

*Ihr ASPE-Team*

# ASPE-Schulungsangebot

#### Vorschau 2. Halbjahr 2022

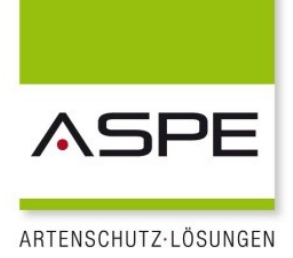

Wir gehen davon aus, dass bis Ende 2022 noch nicht die Möglichkeit bestehen wird, Ihnen unsere ASPE-Schulungen in den gewohnten Schulungszentren anzubieten.

#### Allerdings ist es wieder möglich Präsenzschulungen in unserem Haus mit 1 bis 3 Teilnehmern anzubieten. Die Termine können individuell vereinbart werden. Sprechen Sie uns an!

Um Ihnen als AnwenderInnen trotzdem eine komfortable Möglichkeit zu geben im Umgang mit der ASPE Management Application geschult zu werden, alte Kenntnisse noch mal aufzufrischen oder Probleme aus dem Alltag gemeinsam zu bearbeiten, möchten wir noch einmal auf unsere Webinare hinweisen.

Unsere Online-Schulungen sind entwickelt worden, um den Anwendern eine schnelle und sichere Einarbeitung im Umgang mit der Software zu ermöglichen. In unseren Webinaren werden die Schulungsinhalte über eine Präsentation mit einem Live-Video vermittelt. Webinar-Teilnehmer können per Chat Fragen stellen.

Die Inhalte unserer Grundlagenschulungen haben wir in drei Webinarblöcke aufgeteilt. Dadurch können in einzelnen Webinaren alle Grundlagen erarbeitet werden.

> Block 1: Allgemeine Einstellungen und Übersicht der Funktionen Block 2: Fotodokumentation und Reporte Block 3: Lexikon, Auswertungen und Statistik

Aus unserer Erfahrung ist es sinnvoll, zwischen den Webinarblöcken einige Tage Zeit zu lassen, damit die gelernten Inhalte eigenständig geübt werden und aufkommende Fragen im folgenden Webinar noch mal besprochen werden können.

Es besteht auch die Möglichkeit die Webinare unabhängig von einander zu buchen. Zudem bieten wir auch an, Webinare zu eigenen Themen vorzubereiten. So können bestimmte Problemstellungen aus Ihrem individuellen Alltag besprochen und erarbeitet werden.

## Tagungsvorschau 2022

### Aufbaukurs Artenschutzvollzug

13.—14. September 2022 Kath. Akademie – Die Wolfsburg, Mülheim an der Ruhr Veranstalter: Landesamt für Natur, Umwelt und Verbraucherschutz NRW

### Basiskurs Artenschutzvollzug

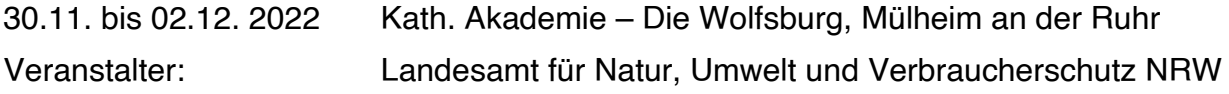

# Literaturempfehlungen

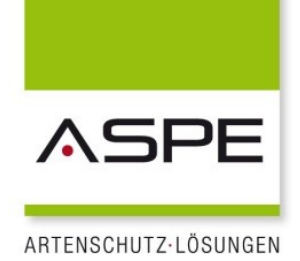

1. Gebhardt-Brinkhaus, Renate: Überblick über die gesetzlichen Regelungen zur Gift- und Gefahrtierhaltung in den einzelnen Bundesländern. Recklinghausen, Januar 2018. Download unter: [http://www.aspe.biz/downloads.php](file:///K:/ASPE_News/2019/%20http:/www.aspe.biz/downloads.php%20) 

Neue überarbeitete Zusammenstellung aller Gesetze, Tierlisten sowie weitere Informationen für jedes einzelne Bundesland, Stand Januar 2018.

2. Gebhardt-Brinkhaus, Renate: Artenschutzgutachten in der Praxis. Recklinghausen, Mai 2014.

Download unter:<http://www.aspe.biz/aktuell.php>

Was bedeutet es, wenn die Behörde ein Artenschutzgutachten fordert? Wie geht das vor sich? Welche Untersuchungen müssen durchgeführt werden? Diese und viele weitere Fragen beantwortet Ihnen unsere Präsentation.

3. Gebhardt-Brinkhaus, Renate: Rechtliche Regelungen zu Tiergehegen sämtlicher Bundesländer. März 2015. Download unter:<http://www.aspe.biz/aktuell.php>

Die Genehmigungspflichten und –voraussetzungen sind in den einzelnen Bundesländern unterschiedlich geregelt. Hier sind alle Länderregelungen einzeln aufgelistet und synoptisch zusammengefasst dargestellt.

4. LANUV-Info 39: Blühende Vielfalt am Wegesrand. Praxis-Leitfaden für artenreiche Weg- und Feldraine.

Dokument unter: [http://wegraine.naturschutzinformationen.nrw.de/wegraine/web/babel/](http://wegraine.naturschutzinformationen.nrw.de/wegraine/web/babel/media/p-Broschuere_Wegrain_mit%20links.pdf) media/p-[Broschuere\\_Wegrain\\_mit%20links.pdf](http://wegraine.naturschutzinformationen.nrw.de/wegraine/web/babel/media/p-Broschuere_Wegrain_mit%20links.pdf)

5. Zobel, Stefan: Gefährliche Tiere im Feuerwehreinsatz. Erschienen in der Serie "Besondere Gefahrenlagen" im Kohlhammer-Verlag. ISBN 978-2-17-031095-7, 13,00 €

*Eine Buchbesprechung finden Sie in der aktuellen Ausgabe 02/2017 des Vereinsmagazins der Auffangstation für Reptilien, München e.V. "Wissen schützt Tiere".* 

### Info

Für den Fall, dass Elfenbein datiert werden muss, gibt es drei vom Bundesamt für Naturschutz zugelassene Stellen, die mittels Radiocarbonanalyse das genaue Alter feststellen können. Dies sind:

#### 1. Universität Regensburg

- 2. Antiques analytics, Im Brehwinkel 1, 65817 Eppstein, Tel.: 06198/576070 www.a-[analytics.de](http://www.a-analytics.de)
- 3. Christian-Albrechts-Universität Kiel, Dr. Matthias Hüls, Leibniz Labor für Altersbestimmung und Isotopenforschung, Max Eyth-Str. 11-13, 24118 Kiel, Tel.: 0049 431 880 7391. E-Mail: [mhuels@leibniz.uni](mailto:mhuels@leibniz.uni-kiel.de)-kiel.de

## Zum Schluss eine Bitte in eigener Sache

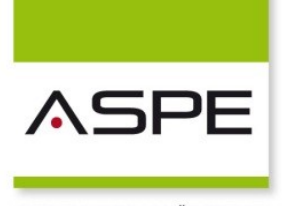

ARTENSCHUTZ-LÖSUNGEN

Teilen Sie uns Ihre Meinung mit! Wir freuen uns über jede Zuschrift, auch über Kritik. Wir möchten lernen!

Oder senden Sie uns einen Beitrag, den wir im nächsten Newsletter veröffentlichen können. Wir möchten für alle Interessierten eine Plattform bieten. Ihre Informationen und Erfahrungen mitzuteilen.

Wenn Sie einen Link zu Ihrer Website auf unserer Homepage haben möchten, bitte informieren Sie uns.

Unser Terminkalender steht Ihnen selbstverständlich auch für Ihre Veranstaltungen zur Verfügung. Bitte teilen Sie uns mit, was wir für Sie veröffentlichen sollen.

Wenn Ihnen dieser Newsletter gefallen hat, senden Sie ihn bitte weiter an Kollegen, Vorgesetzte oder Bekannte.

Ihre

*Renate Gebhardt-Brinkhaus*

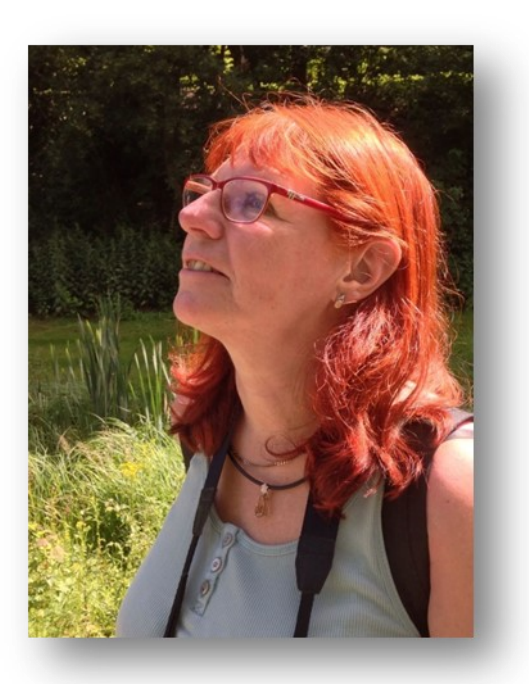

#### Impressum:

#### **Herausgeber**

ASPE-Institut GmbH Blitzkuhlenstr. 21 45659 Recklinghausen Tel.: 02361/ 108296 Fax: 032221/ 302433 E-Mail: info@aspe.b

[www.aspe.biz](http://www.aspe.biz) [www.aspe](http://www.aspe-institut.de)-institut.de [www.facebook.com/ASPEInstitutGmbh](http://www.facebook.com/ASPEInstitutGmbh)

#### Geschäftsführung:

Renate Gebhardt-Brinkhaus

Amtsgericht Recklinghausen HRB: 2473

DE 126341160

ViSdP: Renate Gebhardt-Brinkhaus

Redaktion & Layout: Renate Gebhardt-Brinkhaus